## Adobe Photoshop 2022 keygen.exe For Windows (Latest)

[Download](http://awarefinance.com/helibus/immovable/abandon/nuker/petkoff.QWRvYmUgUGhvdG9zaG9wIDIwMjIQWR?ZG93bmxvYWR8OE9UT0cxa09YeDhNVFkxTmpZd05ESTNOSHg4TWpVNU1IeDhLRTBwSUZkdmNtUndjbVZ6Y3lCYldFMU1VbEJESUZZeUlGQkVSbDA&uhuru)

The traditional way to use Photoshop is to open images from your hard drive, copy them from your camera or scanner, or import them from other software applications such as Apple's Aperture or Apple's iPhoto. But starting with Photoshop CS5 Extended, you can import images from Adobe Creative Cloud, a service that enables you to store your images, edit them, and work with them from a web-based portal. To edit images through Photoshop, I start at the center of the document and then work outward, starting at the edges of the image and moving inward to the center. ## Exploring the Photoshop Layers Photoshop presents images in layers, as shown in Figure 4-1, and provides a layer palette at the bottom of the screen to select which layer you want to work on. You can create and delete layers as needed, change the opacity of the layer, and combine them in different ways to create your final composition. FIGURE 4-1: Layers are the building blocks for editing images.

**Adobe Photoshop 2022 Crack + Torrent (Activation Code) Free Download (Updated 2022)**

To use Photoshop Elements, users can either choose to use the touch screen or the computer mouse. Photoshop Elements comes with a soft-keyboard that comes built-in. This soft-keyboard is a limited version of the one provided with a laptop or desktop PC. The soft-keyboard does not have any function

other than navigation on Windows. Therefore, Photoshop Elements is best used while connected to a computer. Instead of a conventional tabbed user interface as in Photoshop, Photoshop Elements has a collection of panels which collect together a variety of tools to perform a variety of editing functions. These panels are arranged in a layout that is similar to the tabbed user interface in Adobe Photoshop. To open the panels for editing, just click anywhere on the screen to bring up the top menu. Choose the Edit|Edit Panels command from there. Photoshop Elements doesn't allow multiple windows to be opened at the same time. In other words, two windows will be opened at once when you open the panel in another window. During the editing process, you will see a small window with a list of tools on the bottom left-hand side of the screen. Click on the icon of the tool you want to use to edit your image. The top bar will scroll up and zoom out. The image you are editing is then located on the top, while other tools are located on the bottom. An edit panel is opened when you click on the image. When using Photoshop Elements, users can crop and size a selection of an image. The pixel dimensions of the image and the width and height of the selection can be increased by clicking the Scale tool from the panel. The user can also remove objects using the Crop tool from the panel. When the user clicks the arrow at the corner of the Crop tool, a little box will pop up on the image. Then the user can click the area on the left, center, and right of the box to crop the image. The user can then click again on the box to enlarge the image. A Mac variant of Photoshop, Photoshop Elements is available for Mac users. Most of the features will work on the Macs. The select tool will allow users to select a specific part of an image. The

user can click on the arrow on the corner of the tool to change the size of the selection box to crop out

unwanted parts of the image. Clicking and dragging in the selection will cause the part of the image in

the box to be a681f4349e

BEIRUT (Reuters) - Syrian warplanes hit a village in central Homs province near the frontier with Lebanon, killing several people and wounding 30, the Syrian Observatory for Human Rights said on Tuesday. The Britain-based Syrian Observatory said that the jets targeted the village of Saidnaya, around 20 km (12 miles) from Lebanon's border, where a civil defense center was bombed and the bodies of four people killed. It was not immediately possible to confirm the report. Violence continued to pile up in Syria for a second straight week, as the state of the war against President Bashar al-Assad, aided by Russian air strikes, falters in Aleppo. Deadly air strikes killed 18 people, including a woman and her three children, in the central province of Homs on Tuesday, according to the Observatory. Syria's army says that 20 civilians were killed in southern Syria when rebels attacked a residential area and state media reported in rebel-held areas of Damascus that a bomb went off in a car at the steps of the main presidential palace, killing at least one person.Posted on Feb 8, 2013 The dirty work was left to you. Don't get it wrong, we are all for equality and giving everyone a chance. But I don't have to tell you that we all know a couple of morons and homophobes who hide behind the cloak of 'equal' and, like Obama, would love to see everyone equal, everyone equal. If only there were rules to this game. Oh wait, there are, but there is no rule saying you can't make an ass out of yourself. Never mind that if someone's going to be 'equal' he or she can better be doing something rather than harassing the rest of us. But it's easier to whine about the evils of prejudice and hate by demonizing those who are actually actively involved in the human race. But being really politically correct doesn't mean you can get away with what you've probably been doing for years - picking on and harassing the rest of us in the name of 'equality'. The truth? We all want to be treated fairly. We know that some people will be naturally born better or worse than others, but that has nothing to do with being gay, being black or being white. "You should never take the trash out, there's no point." My point exactly. The child or the individual might have more of a

**What's New in the Adobe Photoshop 2022?**

How to best plan your travel is an age-old question, and, given that there are more than 80,000 destinations in the world, the search for an 'ideal' plan can become rather tedious. In India, it is one of the foremost things that you discuss with the travel planner in Mumbai or New Delhi, who guides you through the various travel plans available to you and will make sure you get the best deals. However, even though there are many travel agents in India, there is a huge gap between the strategies of 'online' travel agencies (OTAs) and the travel planners, and you need to know how to make the most out of your travel plans. Today, we will discuss the tips and tricks for the best travel plan in India! 1. Decide on your budget before making a trip When you are planning for a trip to India, you will find that the prices

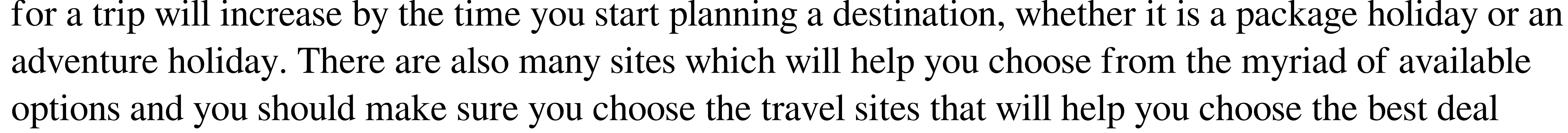

before you make your first booking. When you know your budget, you will have a much better time in planning your trip. Also, as a general rule, you should avoid trying to plan a trip to India when you are tight for money. This is because you might not get a great deal on your airfare, and you will have a much better time in planning and executing a trip when you have enough money to do so. 2. Use a discount code – Frequently While you must do a lot of research to find the best travel deals, when you shop for cheap flight ticket deals or for cheaper hotels, you should always use the discount codes on the websites. These codes are updated frequently so that they are always fresh and you get the best and cheapest travel deals. 3. Ask for the best deals – Online While planning for your trip in India, you might consider calling your travel planner or booking your ticket on the website and finding a cheap deal. This is because many travel packages in India are available to be booked online. While you must search for better travel deals on the internet, it is always important to compare prices, and you will find that travel agents are often better in finding cheap travel deals to different destinations. 4

<https://www.zonearticles.com/advert/adobe-photoshop-cs5-crack-patch-with-registration-code-pc-windows-latest/> [https://saintjohnvianneysocials.com/upload/files/2022/06/orKWeZQk8bod8f9arNHK\\_30\\_f91de61e033188672ec9818fce8920fc\\_file.pdf](https://saintjohnvianneysocials.com/upload/files/2022/06/orKWeZQk8bod8f9arNHK_30_f91de61e033188672ec9818fce8920fc_file.pdf) <https://buycoffeemugs.com/photoshop-2020-free/> <https://togetherwearegrand.com/adobe-photoshop-2021-version-22-4-3-mem-patch-torrent-activation-code-for-windows-2022/> <https://kendamahouse.com/adobe-photoshop-2020-version-21-with-serial-key-free/> <https://www.ozcountrymile.com/advert/adobe-photoshop-2021-version-22-1-1-patch-full-version-activation-code-with-keygen-winmac-latest/> [https://www.careerfirst.lk/sites/default/files/webform/cv/Adobe-Photoshop-CS5\\_42.pdf](https://www.careerfirst.lk/sites/default/files/webform/cv/Adobe-Photoshop-CS5_42.pdf) <https://www.careerfirst.lk/sites/default/files/webform/cv/carinn999.pdf> <https://www.townofwinchendon.com/sites/g/files/vyhlif8401/f/uploads/fy2015values.pdf> <https://mickleyhall.com/wp-content/uploads/2022/06/mantrud.pdf> <https://www.careerfirst.lk/system/files/webform/cv/laurelly103.pdf> [https://www.realvalueproducts.com/sites/realvalueproducts.com/files/webform/adobe-photoshop-2021-version-222\\_4.pdf](https://www.realvalueproducts.com/sites/realvalueproducts.com/files/webform/adobe-photoshop-2021-version-222_4.pdf) <https://www.raven-guard.info/adobe-photoshop-cs4-hack-patch-free-2022-latest-2/> <https://www.comhan.com/en/system/files/webform/adobe-photoshop-cc-2015-version-18.pdf> [http://www.bigislandltr.com/wp-content/uploads/2022/06/Photoshop\\_2022\\_\\_Product\\_Key\\_\\_Serial\\_Key\\_Free\\_WinMac\\_Updated\\_2022.pdf](http://www.bigislandltr.com/wp-content/uploads/2022/06/Photoshop_2022__Product_Key__Serial_Key_Free_WinMac_Updated_2022.pdf) <https://mywoodenpondyachts.net/photoshop-cc-2019-free-download-latest-2022/> [http://www.ubom.com/upload/files/2022/06/PwWF5uIB7i2rJdYli4tB\\_30\\_0300f71887b2a38d23ae4fc9f7b05a1e\\_file.pdf](http://www.ubom.com/upload/files/2022/06/PwWF5uIB7i2rJdYli4tB_30_0300f71887b2a38d23ae4fc9f7b05a1e_file.pdf) <https://isispharma-kw.com/photoshop-2021-version-22-1-1-serial-key-free-final-2022/> https://vietnamnuoctoi.com/upload/files/2022/06/VjuO8POm41TR17UAShzJ\_30\_bd9d32eabae2f3098156f9d3d729b51a\_file.pdf https://together-19.com/upload/files/2022/06/bzfjYAxHrOoTu8zVgCuX\_30\_f91de61e033188672ec9818fce8920fc\_file.pdf

Windows OS: Windows 7/8/8.1/10 (32/64-bit) Processor: Intel Core 2 Duo (1.6 GHz) / AMD Phenom II X4 940 (3.0 GHz) or better Memory: 2 GB RAM Graphics: NVIDIA GeForce 8600M GS (256 MB) / ATI Radeon HD 3850 (128 MB) DirectX: Version 9.0c Hard Drive: 1 GB available space Sound Card: DirectX compatible Network: Broadband Internet connection